## Download presentation of microsoft office powerpoint ppt

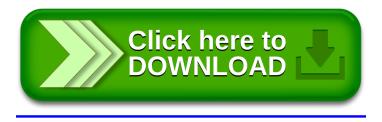